# **Frency Manager**

## Microsoft Dynamics™ SL

### **BENEFITS**

#### **Manage currencies easily**

View transactions and balances in The currency you need when you need it. Currency-related processing and reporting capabilities are integrated with other Microsoft Dynamics SL modules, including: General Ledger, Accounts Payable, Accounts Receivable, Order Management, Purchasing, and Cash Manager.

#### **Increase your options**

Work with an unlimited number and combination of currencies and rate types and associate multiple exchange rates with a particular currency and effective date. This allows you to maintain historical rates, use average rates for planning exercises, and use spot rates for monthly reporting.

#### **Customize your setup**

Adapt currency processing to your company's needs, define multi-currency data entry and processing rules, establish a central location for account revaluation, and process unrealized gains and losses.

#### **Ease data entry and viewing**

Use the readily available currency selection button to switch currencies while in a data entry screen. View the transaction currency and your local currency at a detail level, and view the general ledger account balances in the local currency or any other currency you wish.

**Conduct global business easily, whether your company uses a single currency with plans to expand or already operates with multiple currencies. Integrate transaction processing across Microsoft Dynamics SL to track exchange rate fluctuations, determine possible gains and losses when making payments in another currency, and maximize multi-national business profits.**

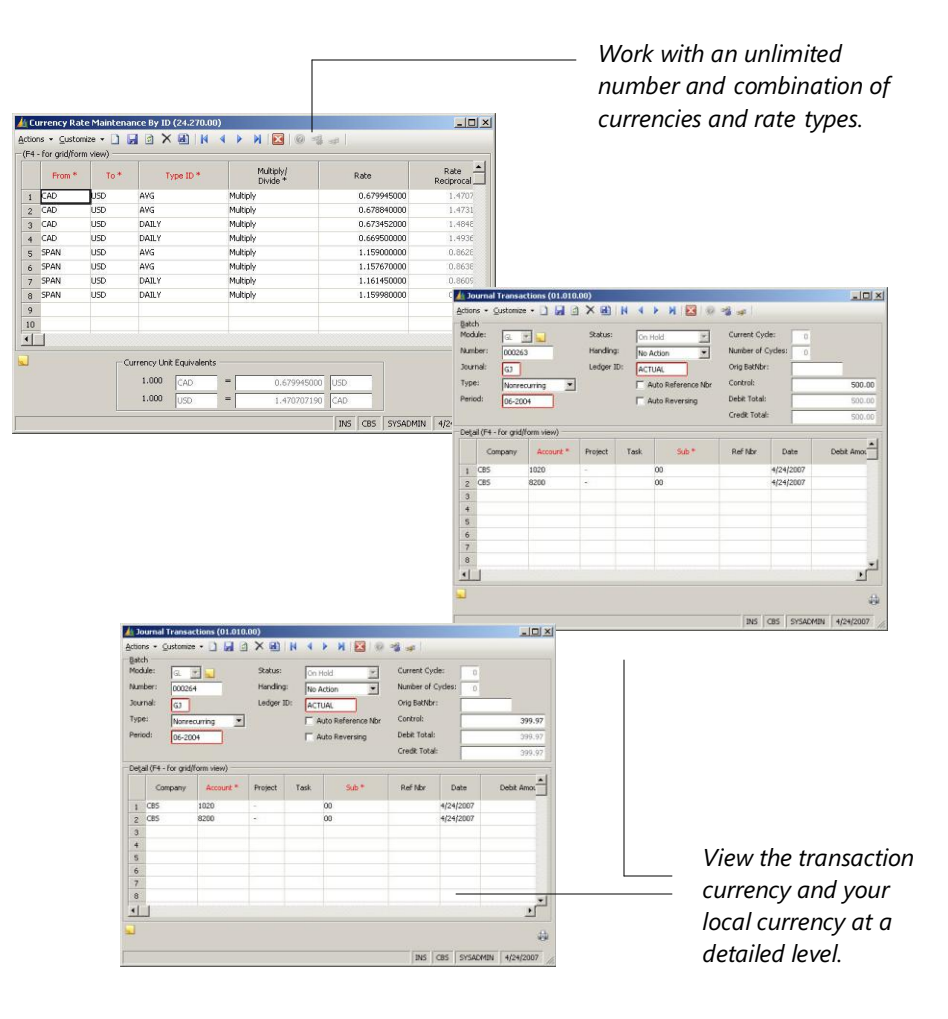

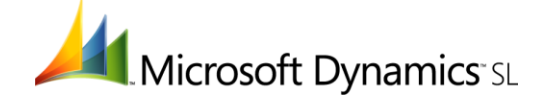

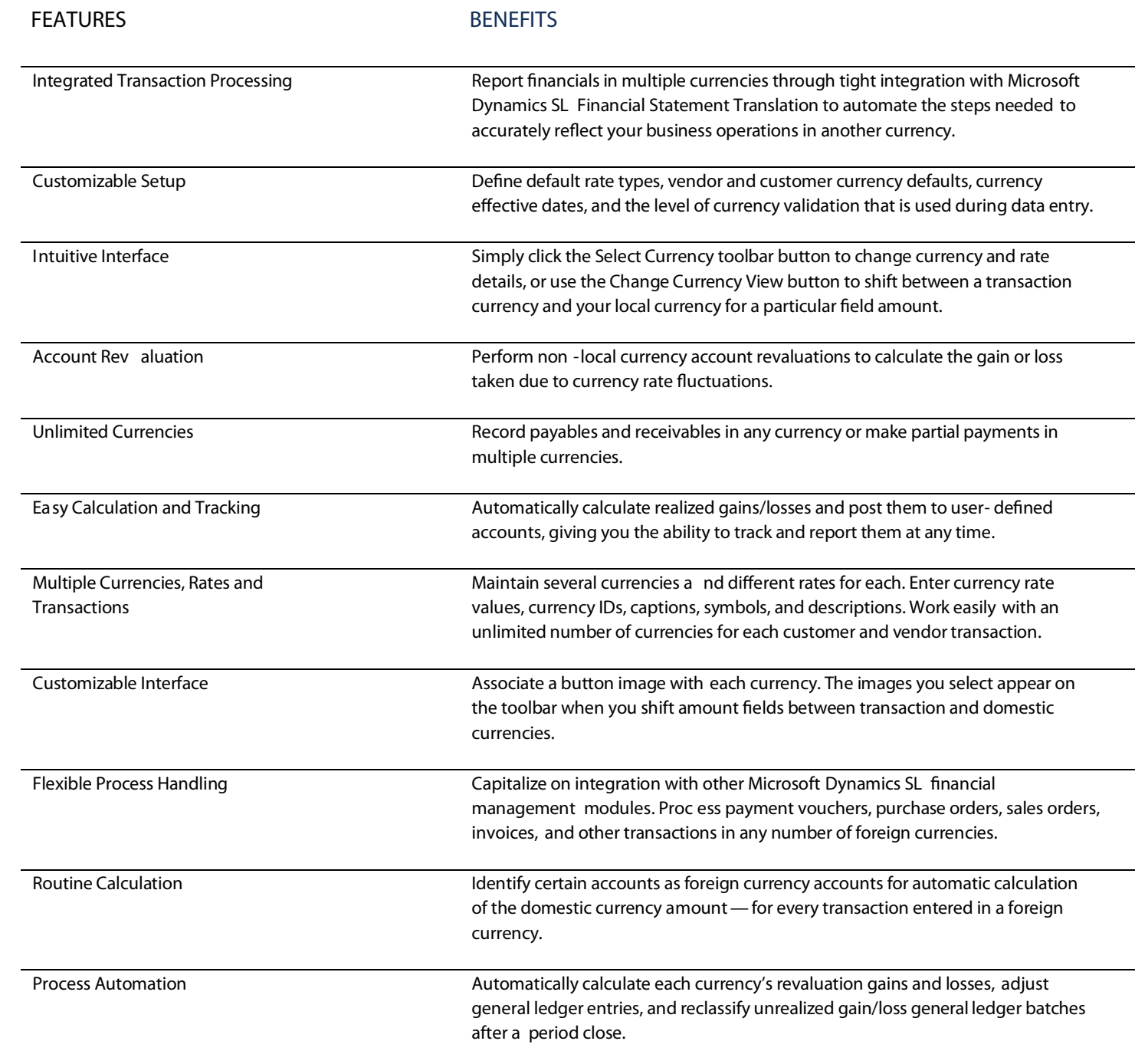

For more information about Microsoft Dynamics™ SL, visit: **http://www.nexdimension.net**

This document is for information purposes only.

MICROSOFT MAKES NO WARRANTIES, EXPRESS, IMPLIED, OR STATUTORY, AS TO THE INFORMATION IN THIS DOCUMENT.

© 2007 Microsoft Corporation. All rights reserved.

Microsoft, The Microsoft Dynamics Logo, are either registered trademarks or trademarks of Microsoft Corporation or Microsoft Business Solutions ApS in the United States and/or other countries. Microsoft Business Solutions ApS is a subsidiary of Microsoft Corporation.

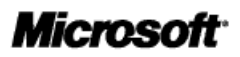